Wd [Powerline](http://m.inmanuals.com/go.php?q=Wd Powerline Problem) Problem >[>>>CLICK](http://m.inmanuals.com/go.php?q=Wd Powerline Problem) HERE<<<

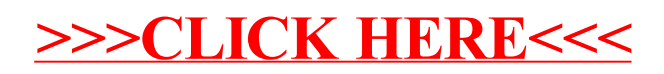